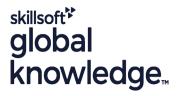

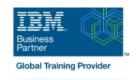

## IBM MQ V9.1 System Administration (using Windows for labs)

Varighed: 5 Days Kursus Kode: WM156G

#### Beskrivelse:

This course teaches you how to customize, operate, administer, and monitor IBM MQ on-premises on distributed operating systems. The course covers configuration, day-to-day administration, problem recovery, security management, and performance monitoring. In addition to the instructor-led lectures, the hands-on exercises provide practical experience with distributed queuing, working with MQ clients, and implementing clusters, publish/subscribe messaging. You also learn how to implement authorization, authentication, and encryption, and you learn how to monitor performance.

Note: This course does not cover any of the features of MQ for z/OS or MQ for IBM i.

### Målgruppe:

This course is designed for technical professionals who require the skills to administer IBM MQ.

#### Agenda:

- After completing this course, you should be able to:
- Describe the IBM MQ deployment options
- Create and manage queue managers, queues, and channels
- Use the IBM MQ sample programs and utilities to test the IBM MQ network
- Configure distributed queuing
- Configure MQ client connections to a queue manager

- Define and administer a queue manager cluster
- Administer Java Message Service (JMS) in MQ
- Implement basic queue manager restart and recovery procedures
- Use IBM MQ troubleshooting tools to identify the cause of a problem in the IBM MQ network
- Manage IBM MQ security
- Monitor the activities and performance of an IBM MQ system

#### Forudsætninger:

- Basic knowledge of IBM MQ concepts and features
- Some knowledge of TCP/IP configuration
- Basic experience with Windows 2016 system administration

# Indhold:

| Introducing IBM MQ                                 | Exercise: Implementing a basic cluster                  | Diagnosing problems                                             |
|----------------------------------------------------|---------------------------------------------------------|-----------------------------------------------------------------|
| Exercise: Getting started with IBM MQ              | Publish/subscribe messaging                             | Exercise: Running an IBM MQ trace                               |
| Working with IBM MQ administration tools           | Exercise: Configuring publish/subscribe message queuing | Backing up and restoring IBM MQ messages and object definitions |
| Exercise: Working with IBM MQ administration tools | Implementing basic security in IBM MQ                   | Exercise: Using a media image to restore a queue                |
| Configuring distributed queuing                    | Exercise: Controlling access to IBM MQ                  | Exercise: Backing up and restoring IBM MQ                       |
| Exercise: Implementing distributed queuing         | Securing IBM MQ channels with TLS                       | object definitions                                              |
| Managing clients and client connections            | Exercise: Securing channels with TLS                    | High availability                                               |
| Exercise: Connecting an IBM MQ client              | Authenticating channels and connections                 | Monitoring and configuring IBM MQ for performance               |
| Advanced IBM MQ client features                    | Exercise: Implementing connection authentication        | Exercise: Monitoring IBM MQ for performance                     |
| Working with queue manager clusters                | Supporting JMS with IBM MQ                              | Exercise: Monitoring resources with the IBM MQ Console          |

### Flere Informationer:

For yderligere informationer eller booking af kursus, kontakt os på tlf.nr.: 44 88 18 00 training@globalknowledge.dk www.globalknowledge.com/da-dk/

Global Knowledge, Stamholmen 110, 2650 Hvidovre